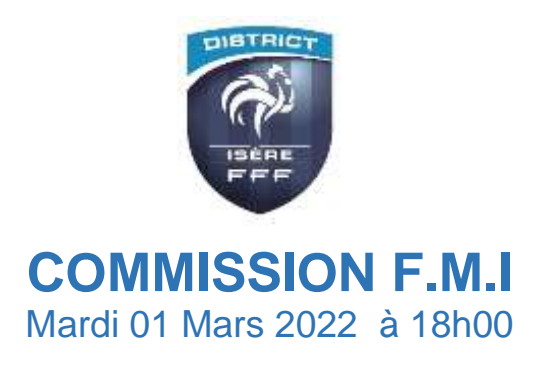

# **Procès-Verbal N° 546**

*Excusés* **: F Ciceron** *Absents* **:** 

*Président* **: M. Mallet**

*Présents* **: M Montmayeur ; JM Boulord**

# **FMI U13 D1**

Comme voté lors de l'assemblée générale du District, la FMI pour les deux poules évoluant en U13 D1 va être mise en place à partir du samedi 5 Mars 2022 .

L'utilisation de la FMI est obligatoire

Assurez vous dès maintenant que vous avez bien affecter sur footclubs un utilisateur pour cette catégorie.

Pour vous éviter d'envoyer en parallèle la feuille de défi jonglage, le résultat de ce défi jonglage sera à noter dans l'onglet « infos », sous la rubrique règlement locaux de la façon suivante

Equipe recevante(ou nom de l'équipe) :………jonglages

Equipe visiteuse (ou nom de l'équipe) :………..jonglages

*Pour rappel, il s'agit du total des 8 meilleurs résultats par équipe, en limitant au maximum à 50 jonglages du pied et 20 jonglages de la tête par joueur*

# **RAPPEL IMPORTANT**

La FMI doit être faite que le match soit joue, non joue

En cas de forfait ou de match reporte, l'équipe recevante doit faire la FMI le jour même du match **La commission rappelle à tous les clubs que la récupération des rencontres et le chargement des données doit se faire impérativement au plus tard à 10h le jour du match**

# **FMI - RAPPEL IMPORTANT DE DÉBUT DE SAISON**

Il est important de faire quelques rappels en matière d'usage de la FMI pour sensibiliser les clubs et notamment les éventuels nouveaux dirigeants.

# 1. *DERNIÈRE VERSION DE L'APPLICATION (pas de changement)*

- Play Store : 3.9.0.0
- Apple Store : 3.9.0

# 2. *PARAMÉTRAGE UTILISATEURS / ÉQUIPES*

ATTENTION => Le paramétrage des utilisateurs FMI a été réinitialisé.

### Toutes les associations utilisateurs / équipes ont été remises à blanc !

=> Les correspondants Footclubs des clubs doivent donc ressaisir **obligatoirement** le bon paramétrage des comptes des utilisateurs FMI avant les premiers matchs :

- Profil
- Gestionnaire feuille de match informatisée
- **Équipe affectée**

Les utilisateurs qui n'ont pas d'équipe affectée, ne doivent en aucun cas avoir la case « gestion de feuille informatisée » de cocher

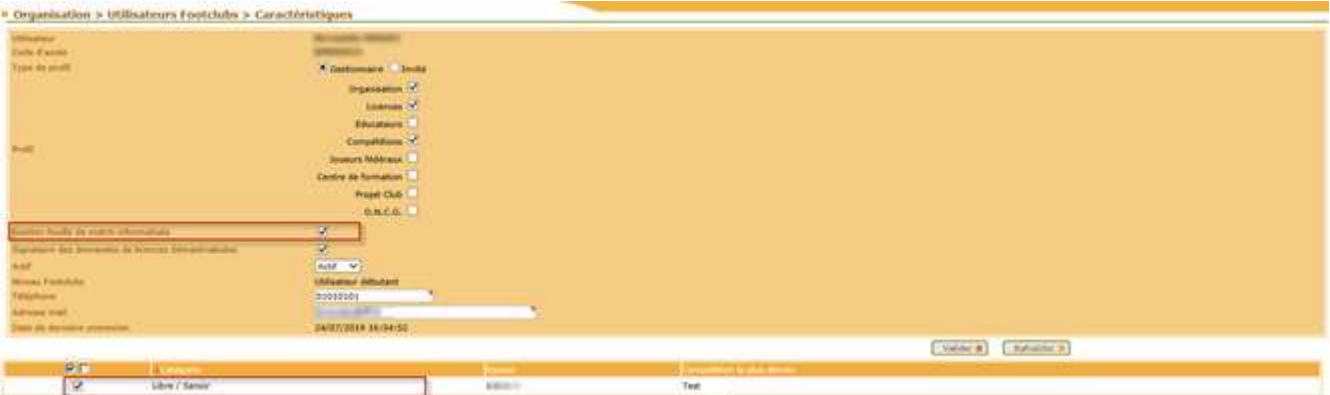

### 3. *MOTS DE PASSE*

**ATTENTION => Les mots de passe de l'ensemble des utilisateurs Footclubs / FMI ont été réinitialisés.**

Chaque utilisateur étant amené à utiliser la FMI doit donc avoir vérifié la validité de son mot de passe **avant le jour J :**

- Pour les utilisateurs qui ont l'habitude d'accéder à Footclubs : en se connectant à Footclubs [\(https://footclubs.fff.fr\)](https://footclubs.fff.fr/)
- Pour les utilisateurs FMI exclusivement (Invité FMI) : en utilisant le module dédié dans la rubrique assistance de la FMI [\(https://fmi.fff.fr/assistance\)](https://fmi.fff.fr/assistance)

#### 4. *PRÉPARATION DES ÉQUIPES*

• **L'ÉQUIPE RECEVANTE ET L'ÉQUIPE VISITEUSE**

La préparation des équipes doit être réalisée via l'interface web [\(https://fmi.fff.fr\)](https://fmi.fff.fr/) **UNIQUEMENT.**

Ceci permet de récupérer les données en temps réel et d'éviter des échanges de données inutiles sur la tablette :

- Pour les matchs du samedi => dès le mardi et jusqu'au vendredi soir au plus tard
- Pour les matchs du dimanche => dès le mercredi et jusqu'au samedi soir au plus tard

#### 5. *RÉCUPÉRATION DES RENCONTRES ET CHARGEMENT DES DONNÉES DU MATCH* • **UNIQUEMENT L'ÉQUIPE RECEVANTE**

Les actions de récupération des rencontres et de chargement des données du match ne sont nécessaires **qu'une seule fois**.

Elles doivent être réalisées sur la tablette de l'équipe recevante :

- Pour les matchs du samedi => entre le vendredi 22 heures et le samedi 10 heures impérativement, puis désactiver le wifi
- Pour les matchs du dimanche => => entre le samedi 22 heures et le dimanche 10heures impérativement, puis désactiver le wifi

#### **IMPORTANT :**

- $\circ$  L'équipe recevante est en charge de la FMI c'est la seule qui doit réaliser les opérations de récupération de données. L'équipe visiteuse ne doit faire que des préparations via l'interface WEB.
- o Si la récupération des données par le club recevant n'inclut pas les dernières modifications faites par l'équipe visiteuse, **il est inutile de récupérer de nouveau les données**, il suffit d'aller directement dans la partie feuille de match de la FMI pour modifier les compositions avant la rencontre au stade si besoin, l'équipe adverse fera ces ajustements.

**En cas de match non joué (forfait ou report de match), la F.M.I. doit être faite le jour même. Impossible de la faire le lendemain.** 

**La F.M.I. doit être envoyée impérativement avant le lundi 13 h 00**